Technical Specification Group Services and System Aspects **TSGS#12(01)0244** Meeting #12, Stockholm, Sweden, 18-21 June 2001

**Source: SA1**

**Title: CRs to 22.011 R99 and Rel-4 on Background Scanning, Partial PLMN Access and Periodic Network selection**

**Document for: Approval**

**Agenda Item: 7.1.3**

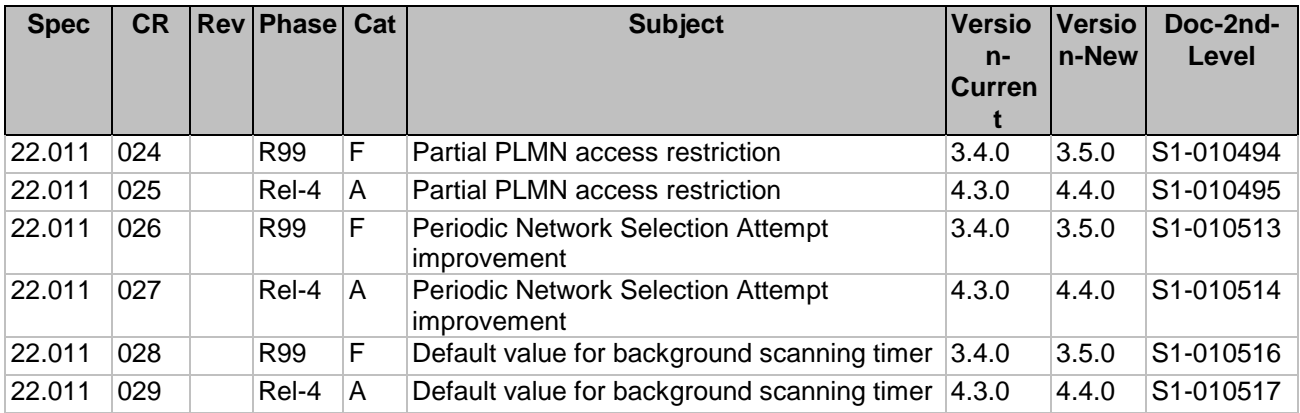

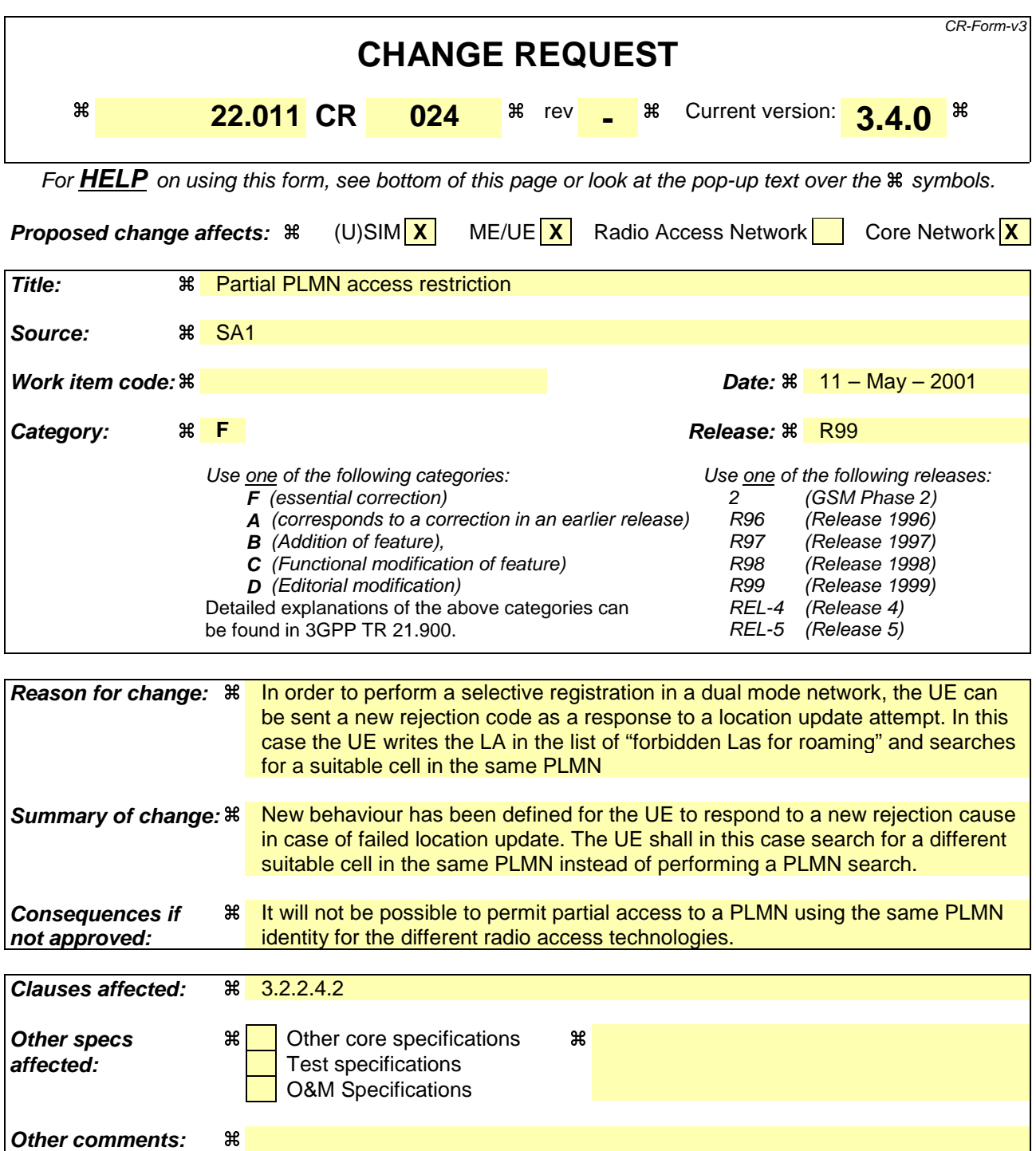

- 1) Fill out the above form. The symbols above marked  $\#$  contain pop-up help information about the field that they are closest to.
- 2) Obtain the latest version for the release of the specification to which the change is proposed. Use the MS Word "revision marks" feature (also known as "track changes") when making the changes. All 3GPP specifications can be downloaded from the 3GPP server under ftp://www.3gpp.org/specs/ For the latest version, look for the directory name with the latest date e.g. 2000-09 contains the specifications resulting from the September 2000 TSG meetings.

### 3.2.2.4.2 "Partial" and "temporary" PLMN restrictions

When a registration attempt by the UE is rejected by a network due to a "partial" or a "temporary" PLMN restriction, the UE shall perform one of the following procedures determined by the indication in the location update reject cause sent by the network (see TS 23.122 [3]):

- i) The UE shall store the location area identity in the list of "forbidden LAs for regional provision of service" and shall enter the limited service state and remain in that state until it moves to a cell in a location area where service is allowed.
- ii) The UE shall store the location area identity in the list of "forbidden LAs for roaming" and shall use one of the following procedures according to the PLMN selection Mode:
	- A) Automatic network selection mode:
		- The procedure of 3.2.2.2. A).
	- B) Manual network selection mode:

The procedure of 3.2.2.2.B).

iii) The UE shall store the location area identity in the list of "forbidden LAs for roaming" and shall search for a suitable cell in the same PLMN. (Note: A suitable cell will belong to a different LA which is not in the "forbidden LAs for roaming").

3.2.2.4.3 PLMN restrictions for PS services

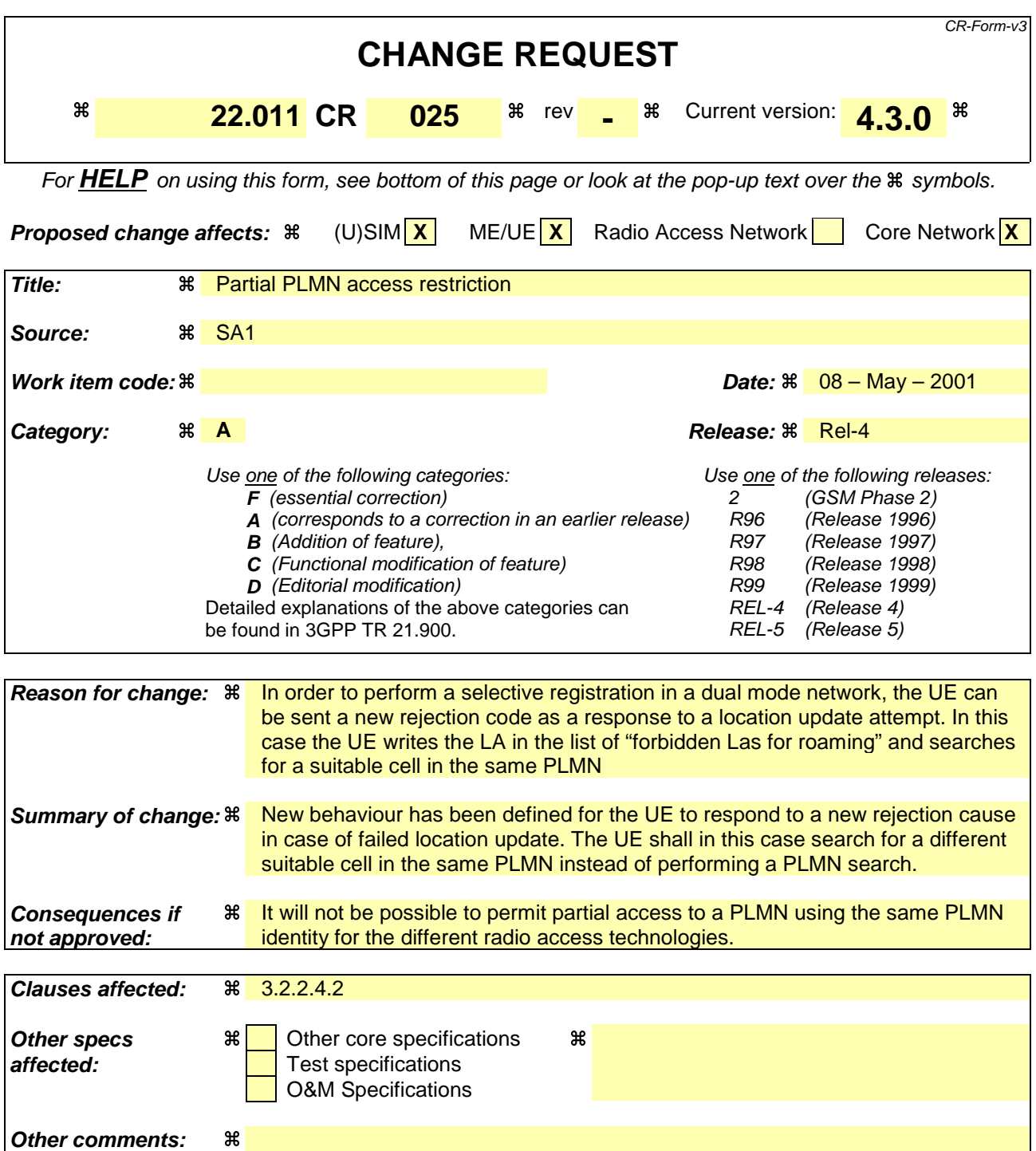

- 1) Fill out the above form. The symbols above marked  $\#$  contain pop-up help information about the field that they are closest to.
- 2) Obtain the latest version for the release of the specification to which the change is proposed. Use the MS Word "revision marks" feature (also known as "track changes") when making the changes. All 3GPP specifications can be downloaded from the 3GPP server under ftp://www.3gpp.org/specs/ For the latest version, look for the directory name with the latest date e.g. 2000-09 contains the specifications resulting from the September 2000 TSG meetings.

### 3.2.2.4.2 "Partial" and "temporary" PLMN restrictions

When a registration attempt by the UE is rejected by a network due to a "partial" or a "temporary" PLMN restriction, the UE shall perform one of the following procedures determined by the indication in the location update reject cause sent by the network (see TS 23.122 [3]):

- i) The UE shall store the location area identity in the list of "forbidden LAs for regional provision of service" and shall enter the limited service state and remain in that state until it moves to a cell in a location area where service is allowed.
- ii) The UE shall store the location area identity in the list of "forbidden LAs for roaming" and shall use one of the following procedures according to the PLMN selection Mode:
	- A) Automatic network selection mode:
		- The procedure of 3.2.2.2. A).
	- B) Manual network selection mode:

The procedure of 3.2.2.2.B).

iii) The UE shall store the location area identity in the list of "forbidden LAs for roaming" and shall search for a suitable cell in the same PLMN. (Note: A suitable cell will belong to a different LA which is not in the "forbidden LAs for roaming").

3.2.2.4.3 PLMN restrictions for PS services

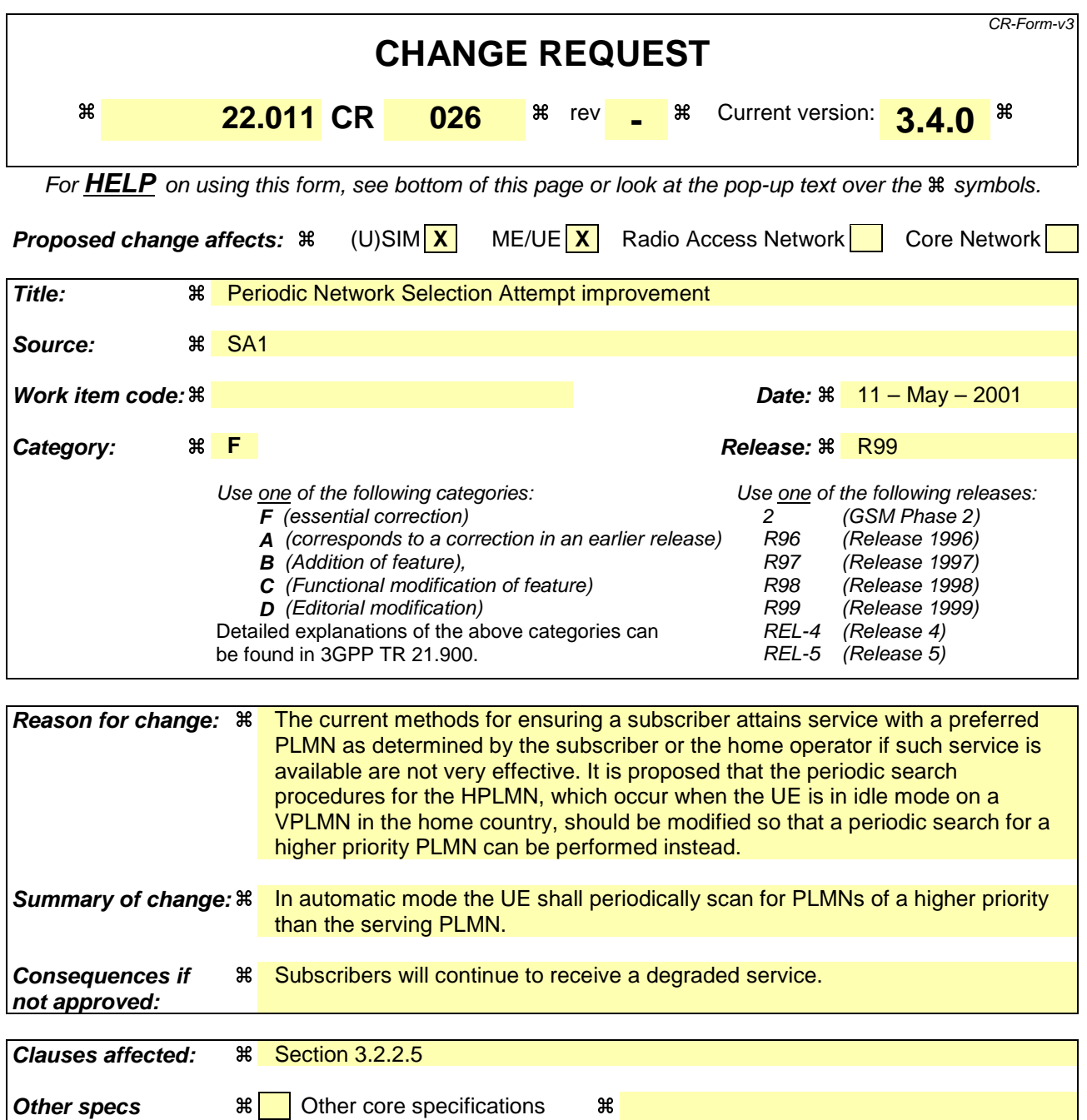

**Other comments: %** 

#### **How to create CRs using this form:**

**affected:** Test specifications

O&M Specifications

- 1) Fill out the above form. The symbols above marked  $\#$  contain pop-up help information about the field that they are closest to.
- 2) Obtain the latest version for the release of the specification to which the change is proposed. Use the MS Word "revision marks" feature (also known as "track changes") when making the changes. All 3GPP specifications can be

downloaded from the 3GPP server under ftp://www.3gpp.org/specs/ For the latest version, look for the directory name with the latest date e.g. 2000-09 contains the specifications resulting from the September 2000 TSG meetings.

# 3.2.2.5 Periodic Network selection attempt

If the UE in Automatic Mode has selected and registered on a VPLMN of its home country and the HPLMN is not included in the group of equivalent PLMNs, it shall make periodic attempts to return to its HPLMN. A UE in Automatic Mode shall make periodic attempts to look for a higher priority PLMN of the same country as the currently registered PLMN.

The UE shall only select a PLMN if it has a higher priority than any of the PLMNs, in the list of equivalent PLMNs, which are of the same country as the currently registered received PLMN. For the ranking of PLMNs the UE shall use the order used in subclause 3.2.2.2 (i.e. HPLMN, followed by PLMNs in the "User Controlled PLMN Selector", followed by PLMNs in the "Operator Controlled PLMN Selector").

The interval between attempts shall be stored in the SIM/USIM. Only the service provider shall be able to set the timer value. The timer shall have a value between 6 minutes and 8 hours, with a step size of 6 minutes. One value shall be designated to indicate that no periodic attempts shall be made.

In the absence of a permitted value in the SIM/USIM, or the SIM/USIM is phase 1 and therefore does not contain the datafield, then a default value of 30 minutes, shall be used by the UE.

NOTE: Use of values less than 30 minutes may result in excessive ME battery drain.

3.2.2.6 Investigation PLMN Scan

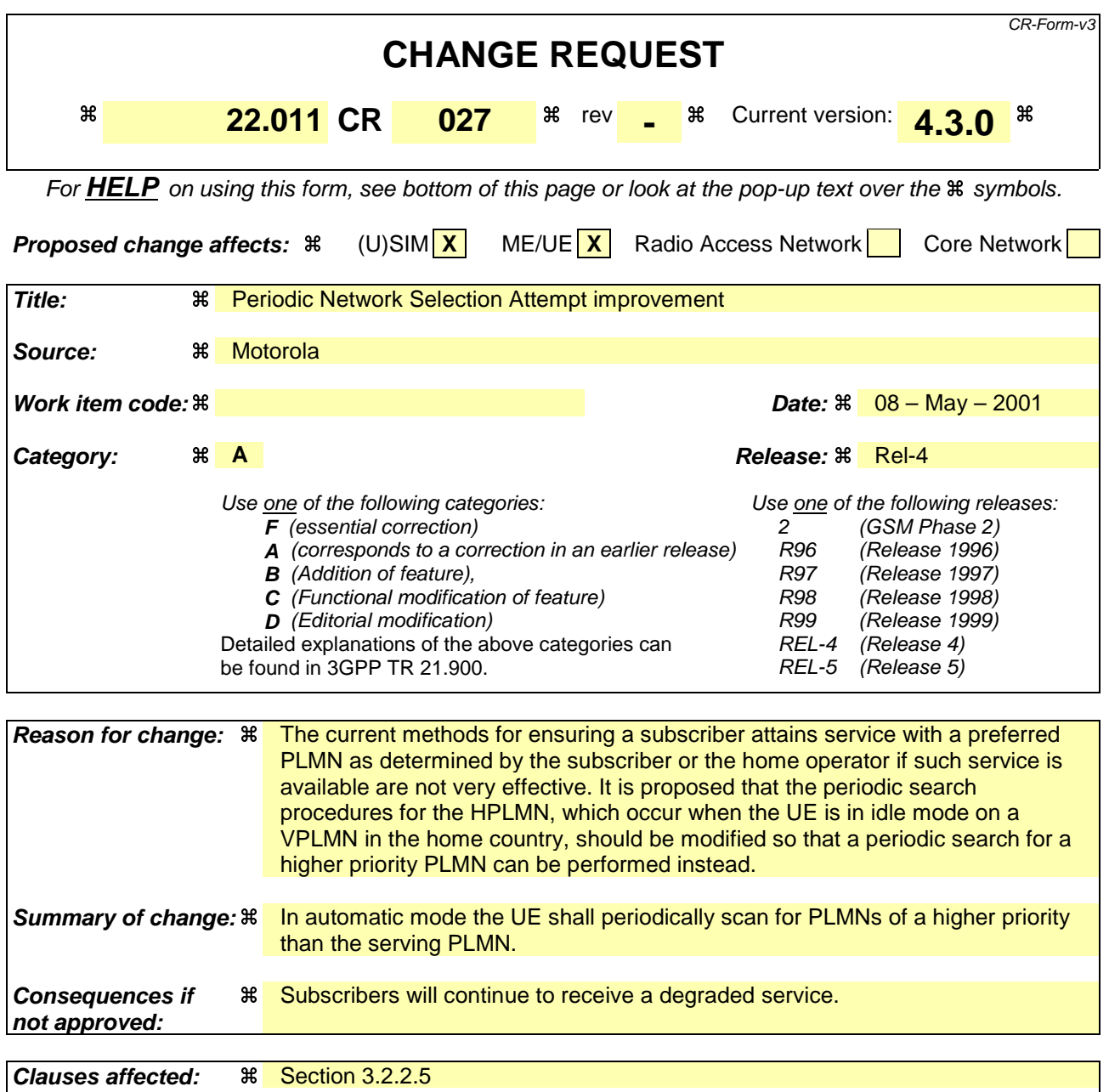

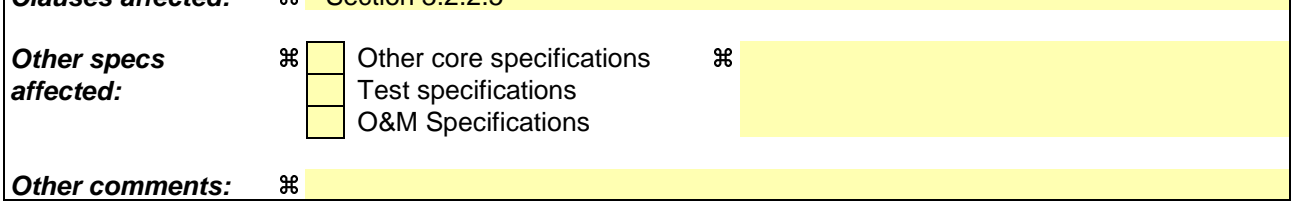

- 1) Fill out the above form. The symbols above marked  $\#$  contain pop-up help information about the field that they are closest to.
- 2) Obtain the latest version for the release of the specification to which the change is proposed. Use the MS Word "revision marks" feature (also known as "track changes") when making the changes. All 3GPP specifications can be

downloaded from the 3GPP server under ftp://www.3gpp.org/specs/ For the latest version, look for the directory name with the latest date e.g. 2000-09 contains the specifications resulting from the September 2000 TSG meetings.

## 3.2.2.5 Periodic network selection attempts

The UE shall make periodic network selection attempts in one or both of the following situations:

- If the UE is in Automatic Mode and has selected and registered on a VPLMN of its home country and the HPLMN is not included in the group of equivalent PLMNs, it shall make periodic attempts to return to its HPLMN.
- If the UE is in Automatic Mode and has selected and registered on a VPLMN which is neither the HPLMN nor one of the PLMNs contained either in the "Operator Controlled PLMN Selector" data field or in the "User Controlled PLMN Selector", it shall make periodic attempts to return to one of the PLMNs of the same country contained either in the "Operator Controlled PLMN Selector" data field or in in the "User Controlled PLMN Selector". In case of GPRS terminals, the UE shall only make reselection attempts while in idle or stand-by mode.

A UE in Automatic Mode shall make periodic attempts to look for a higher priority PLMN of the same country as the currently received PLMN.

The UE shall only select a PLMN if it has a higher priority than any of the PLMNs, in the list of equivalent PLMNs, which are of the same country as the currently registered received PLMN. For the ranking of PLMNs the UE shall use the order used in subclause 3.2.2.2 (i.e. HPLMN, followed by PLMNs in the "User Controlled PLMN Selector", followed by PLMNs in the "Operator Controlled PLMN Selector").

The UE shall only make reselection attempts while in idle mode for circuit services.

The interval between attempts shall be stored in the SIM/USIM. Only the service provider shall be able to select for which of the previous situations, periodic network selection shall be attempted and to set the interval, which shall be between 6 minutes and 8 hours, with a step size of 6 minutes. One value shall be designated to indicate that no periodic attempts shall be made.

In the absence of a permitted value in the SIM/USIM, or the SIM/USIM is phase 1 and therefore does not contain the datafield, then a default value of 30 minutes, shall be used by the UE.

NOTE: Use of values less than 30 minutes may result in excessive ME battery drain.

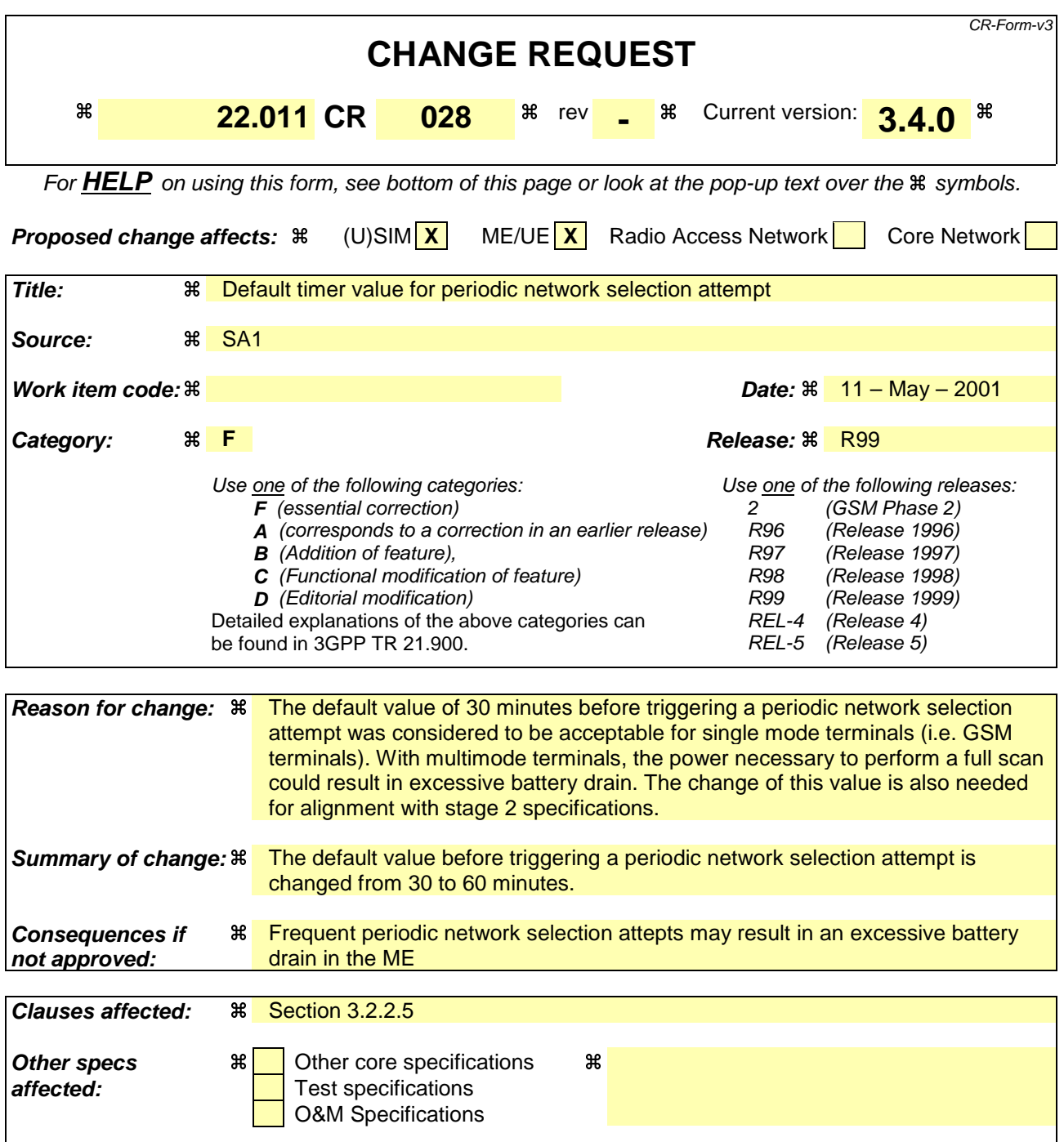

**Other comments:** a

- 1) Fill out the above form. The symbols above marked  $\#$  contain pop-up help information about the field that they are closest to.
- 2) Obtain the latest version for the release of the specification to which the change is proposed. Use the MS Word "revision marks" feature (also known as "track changes") when making the changes. All 3GPP specifications can be downloaded from the 3GPP server under ftp://www.3gpp.org/specs/ For the latest version, look for the directory name with the latest date e.g. 2000-09 contains the specifications resulting from the September 2000 TSG meetings.

## 3.2.2.5 Periodic network selection attempts

The UE shall make periodic network selection attempts in one or both of the following situations:

- If the UE is in Automatic Mode and has selected and registered on a VPLMN of its home country and the HPLMN is not included in the group of equivalent PLMNs, it shall make periodic attempts to return to its HPLMN.
- If the UE is in Automatic Mode and has selected and registered on a VPLMN which is neither the HPLMN nor one of the PLMNs contained either in the "Operator Controlled PLMN Selector" data field or in the "User Controlled PLMN Selector", it shall make periodic attempts to return to one of the PLMNs of the same country contained either in the "Operator Controlled PLMN Selector" data field or in in the "User Controlled PLMN Selector". In case of GPRS terminals, the UE shall only make reselection attempts while in idle or stand-by mode.

The UE shall only make reselection attempts while in idle mode for circuit services.

The interval between attempts shall be stored in the SIM/USIM. Only the service provider shall be able to select for which of the previous situations, periodic network selection shall be attempted and to set the interval, which shall be between 6 minutes and 8 hours, with a step size of 6 minutes. One value shall be designated to indicate that no periodic attempts shall be made.

In the absence of a permitted value in the SIM/USIM, or the SIM/USIM is phase 1 and therefore does not contain the datafield, then a default value of 30 60 minutes, shall be used by the UE.

NOTE: Use of values less than 30-60 minutes may result in excessive ME battery drain.

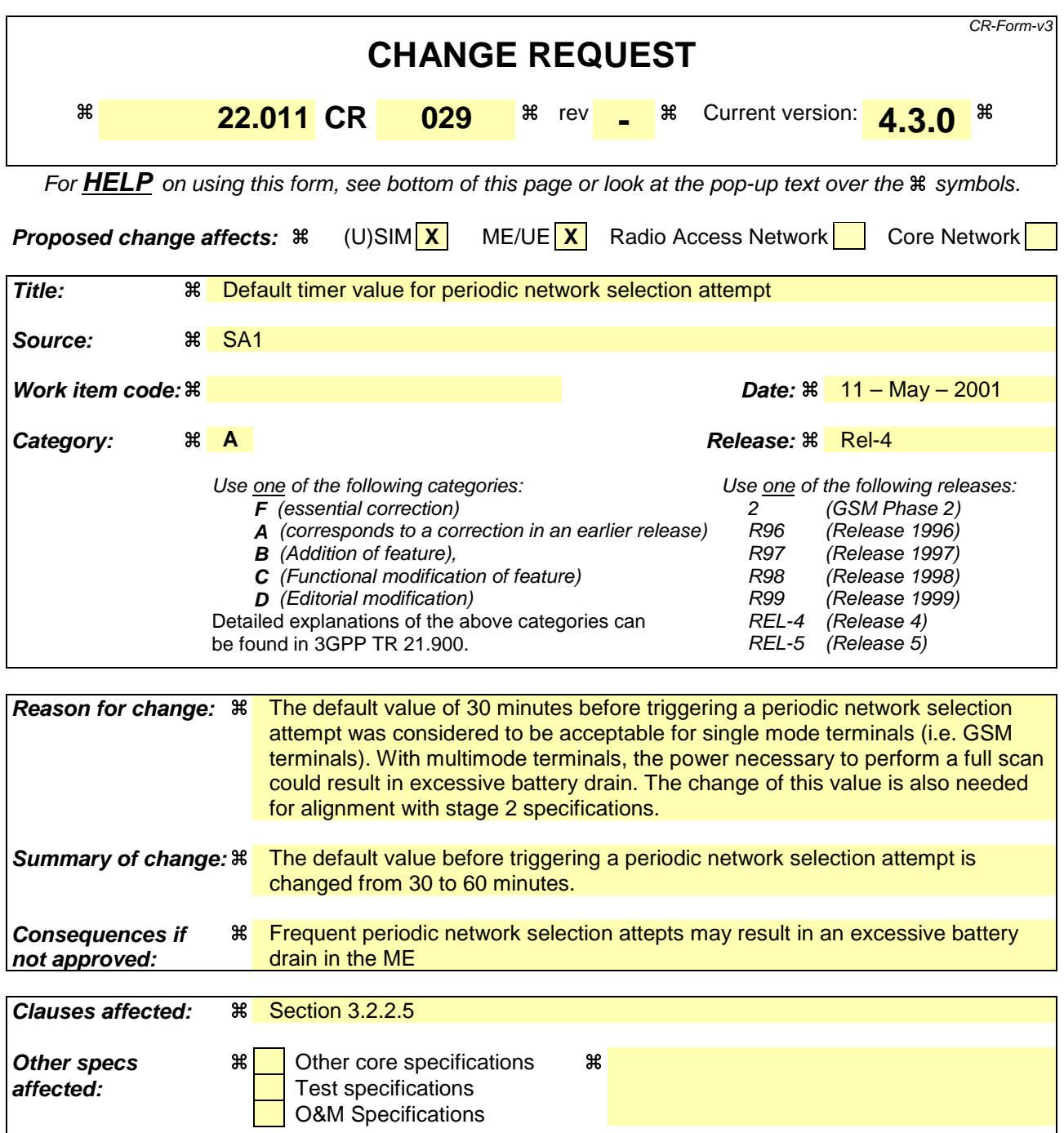

**Other comments:** a

- 1) Fill out the above form. The symbols above marked  $\#$  contain pop-up help information about the field that they are closest to.
- 2) Obtain the latest version for the release of the specification to which the change is proposed. Use the MS Word "revision marks" feature (also known as "track changes") when making the changes. All 3GPP specifications can be downloaded from the 3GPP server under ftp://www.3gpp.org/specs/ For the latest version, look for the directory name with the latest date e.g. 2000-09 contains the specifications resulting from the September 2000 TSG meetings.

### 3.2.2.5 Periodic network selection attempts

The UE shall make periodic network selection attempts in one or both of the following situations:

- If the UE is in Automatic Mode and has selected and registered on a VPLMN of its home country and the HPLMN is not included in the group of equivalent PLMNs, it shall make periodic attempts to return to its HPLMN.
- If the UE is in Automatic Mode and has selected and registered on a VPLMN which is neither the HPLMN nor one of the PLMNs contained either in the "Operator Controlled PLMN Selector" data field or in the "User Controlled PLMN Selector", it shall make periodic attempts to return to one of the PLMNs of the same country contained either in the "Operator Controlled PLMN Selector" data field or in in the "User Controlled PLMN Selector". In case of GPRS terminals, the UE shall only make reselection attempts while in idle or stand-by mode.

The UE shall only make reselection attempts while in idle mode for circuit services.

The interval between attempts shall be stored in the SIM/USIM. Only the service provider shall be able to select for which of the previous situations, periodic network selection shall be attempted and to set the interval, which shall be between 6 minutes and 8 hours, with a step size of 6 minutes. One value shall be designated to indicate that no periodic attempts shall be made.

In the absence of a permitted value in the SIM/USIM, or the SIM/USIM is phase 1 and therefore does not contain the datafield, then a default value of 30 60 minutes, shall be used by the UE.

NOTE: Use of values less than 30-60 minutes may result in excessive ME battery drain.